## Meeting A Powertrain Verification Challenge

Parasara **Sridhar** Duggirala,

Chuchu Fan,

Sayan Mitra, and

Mahesh Viswanathan

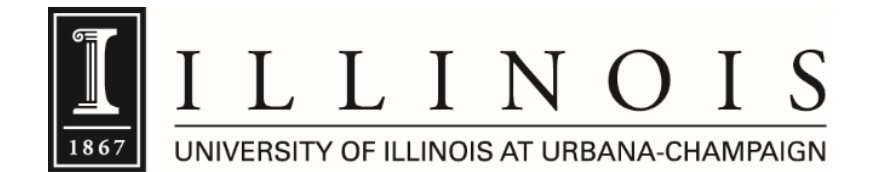

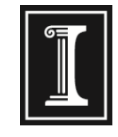

#### Powertrain Control Systems

- Fuel control and transmission subsystem
	- Software control: increasing complexity (100M LOC)
	- Constraints: Emissions, Efficiency, etc.
	- Strict performance requirements
	- Early bug detection using formal methods

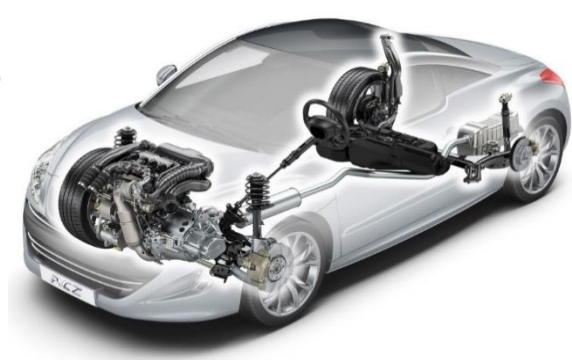

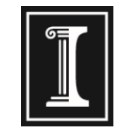

#### Powertrain Control Systems

- Fuel control and transmission subsystem
	- Software control: increasing complexity (100M LOC)
	- Constraints: Emissions, Efficiency, etc.
	- Strict performance requirements
	- Early bug detection using formal methods

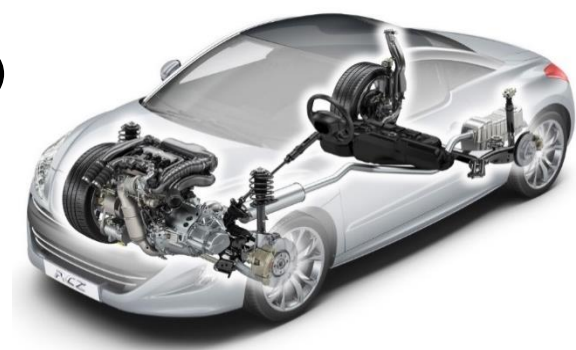

- Powertrain control benchmarks from Toyota Jin et.al. [HSCC'14]
- Complexity "*similar*" to industrial systems
- Benchmark tool/challenge problems for academic research

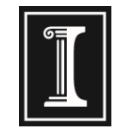

#### Powertrain Control Systems

- Fuel control and transmission subsystem
	- Software control: increasing complexity (100M LOC)
	- Constraints: Emissions, Efficiency, etc.
	- Strict performance requirements
	- Early bug detection using formal methods

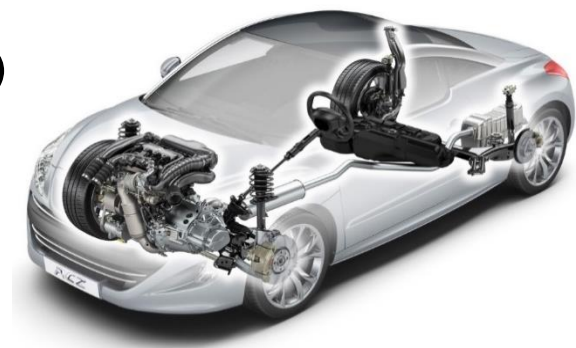

- Powertrain control benchmarks from Toyota Jin et.al. [HSCC'14]
- Complexity "*similar*" to industrial systems
- Benchmark tool/challenge problems for academic research

#### **This paper: Verifying one of the models in the powertrain control benchmark**

#### Verifying Powertrain Control System II (Challenges)

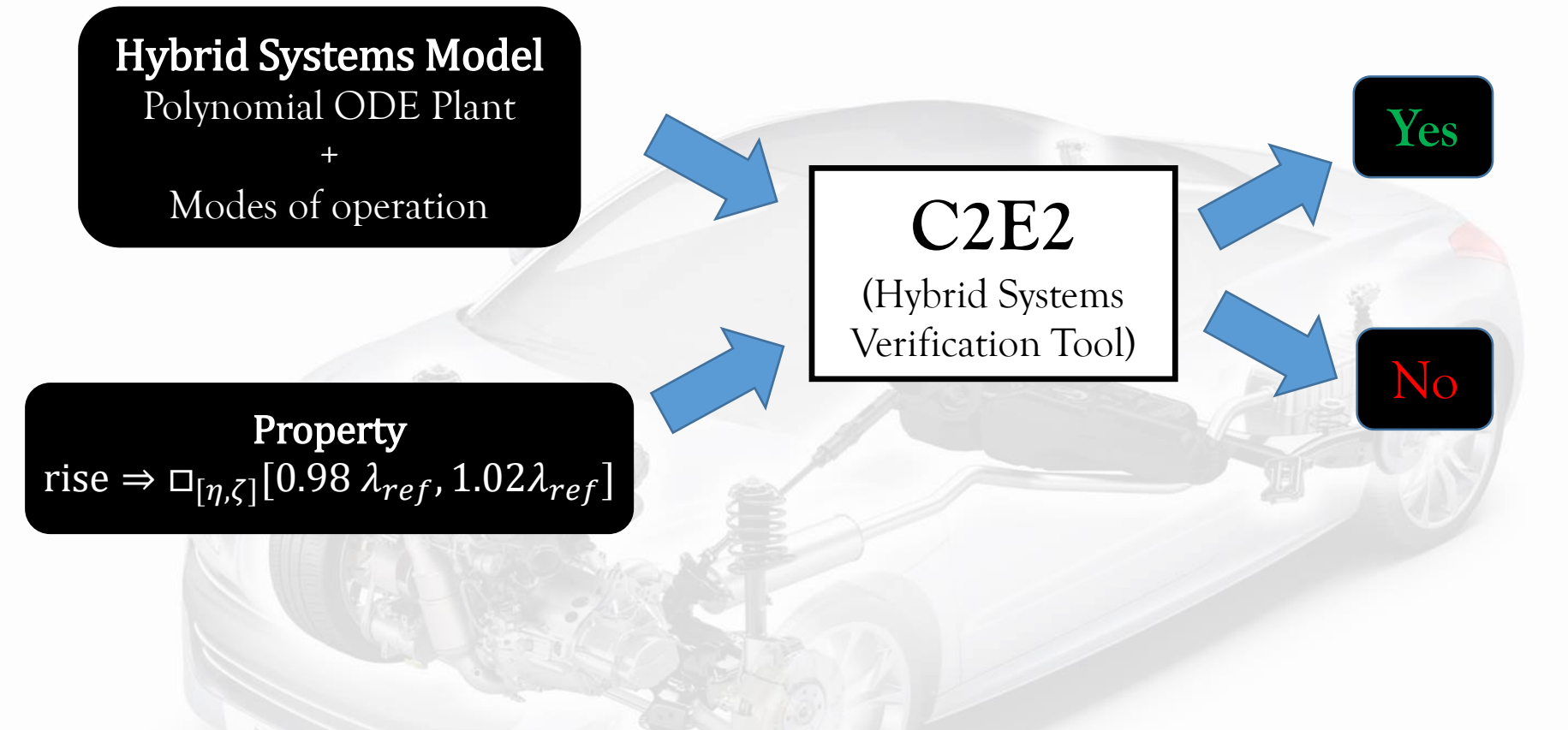

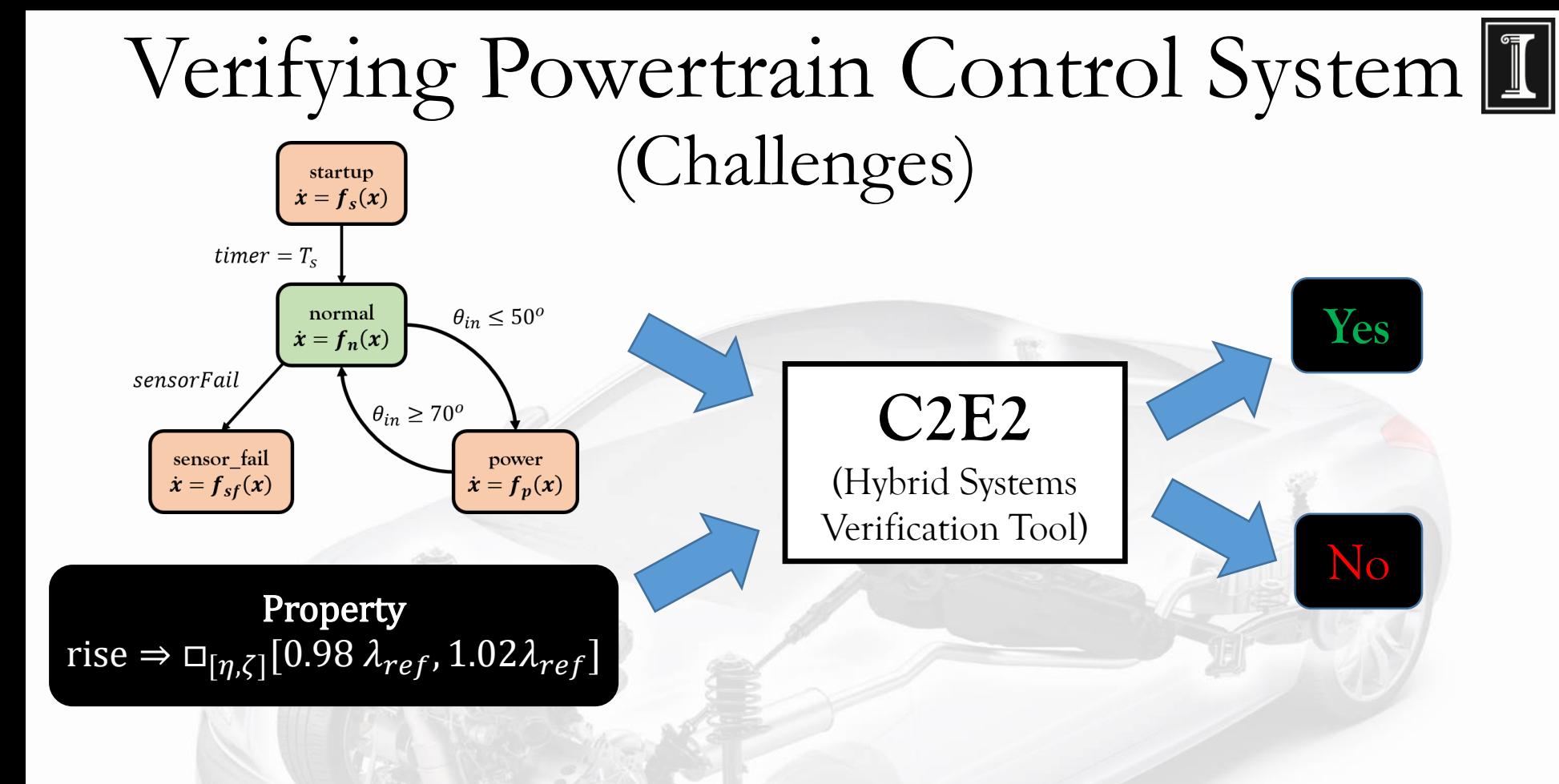

- Hybrid systems verification
	- Undecidable in general [simple continuous dynamics  $\dot{x} = 1, \dot{y} = 2$ ]

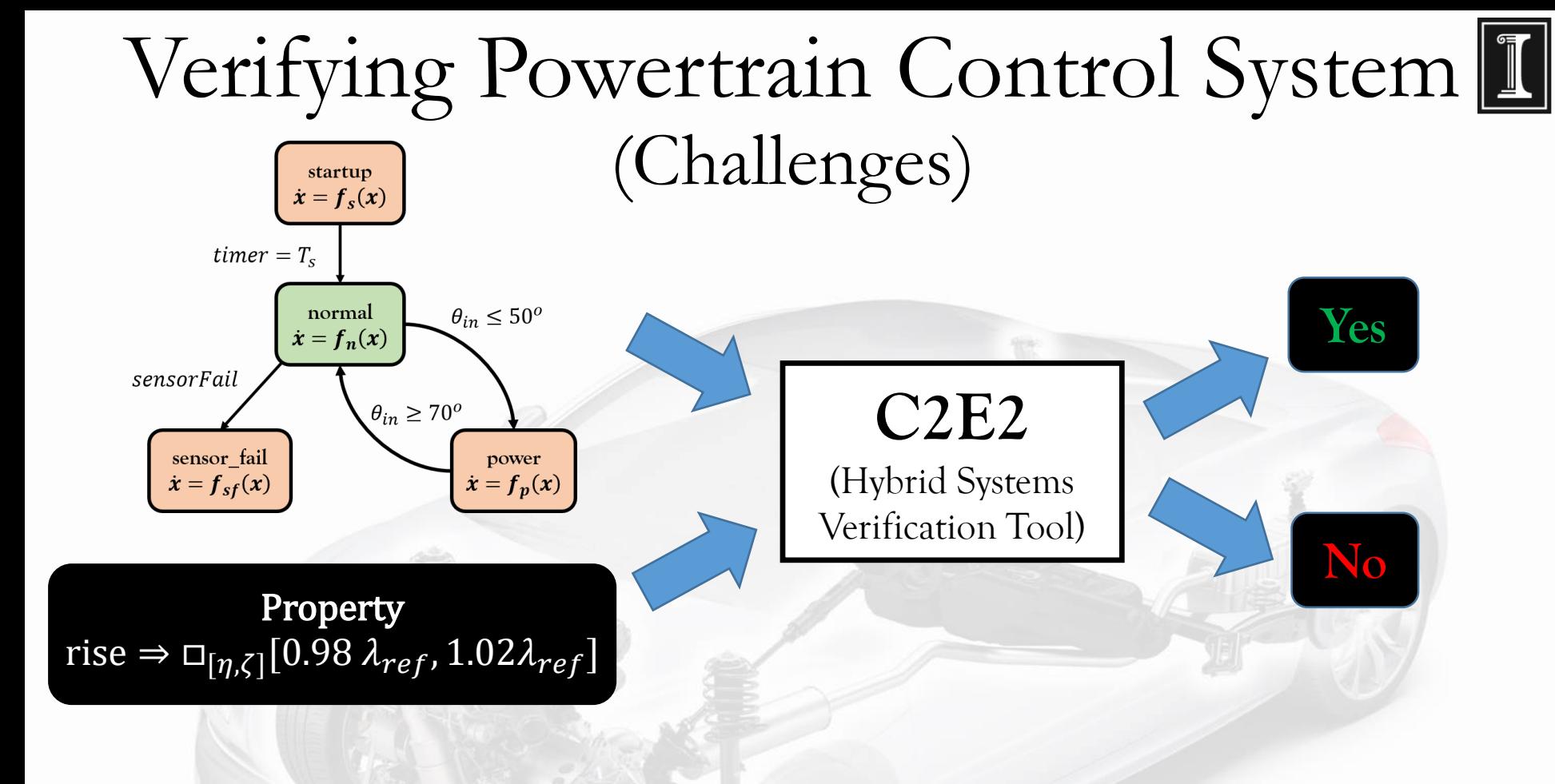

- Hybrid systems verification
	- Undecidable in general [simple continuous dynamics  $\dot{x} = 1, \dot{y} = 2$ ]
	- Nonlinear Ordinary Diff. Eqns. scalability problems

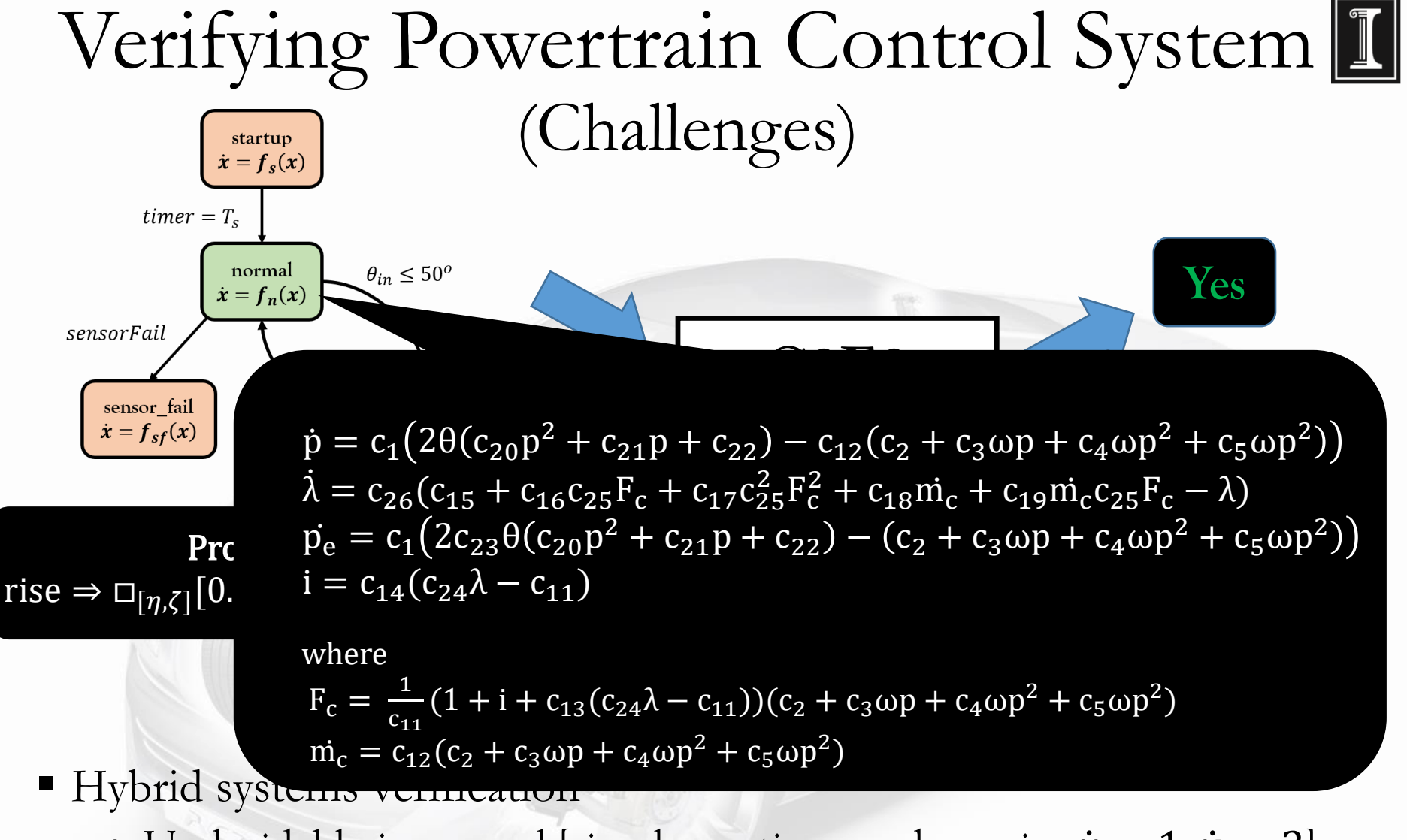

- Undecidable in general [simple continuous dynamics  $\dot{x} = 1$ ,  $\dot{y} = 2$ ]
- Nonlinear Ordinary Diff. Eqns. scalability problems

# Outline

- Motivation & Challenges
- Powertrain Benchmark
- **Specification**
- Simulation Based Verification Technique
- **Engineering**
- Verification Results
- Conclusions and Future Work

#### Powertrain Systems Benchmark (previous work)

- Falsification techniques S-Taliro Annpureddy et.al.[TACAS'11], Breach Donze et.al.[CAV'10].
- Requirement mining (also found bugs) Jin et.al. [HSCC'13].
- Simulation guided Lyapunov analysis Balkan et.al. [ICC'15], and more …

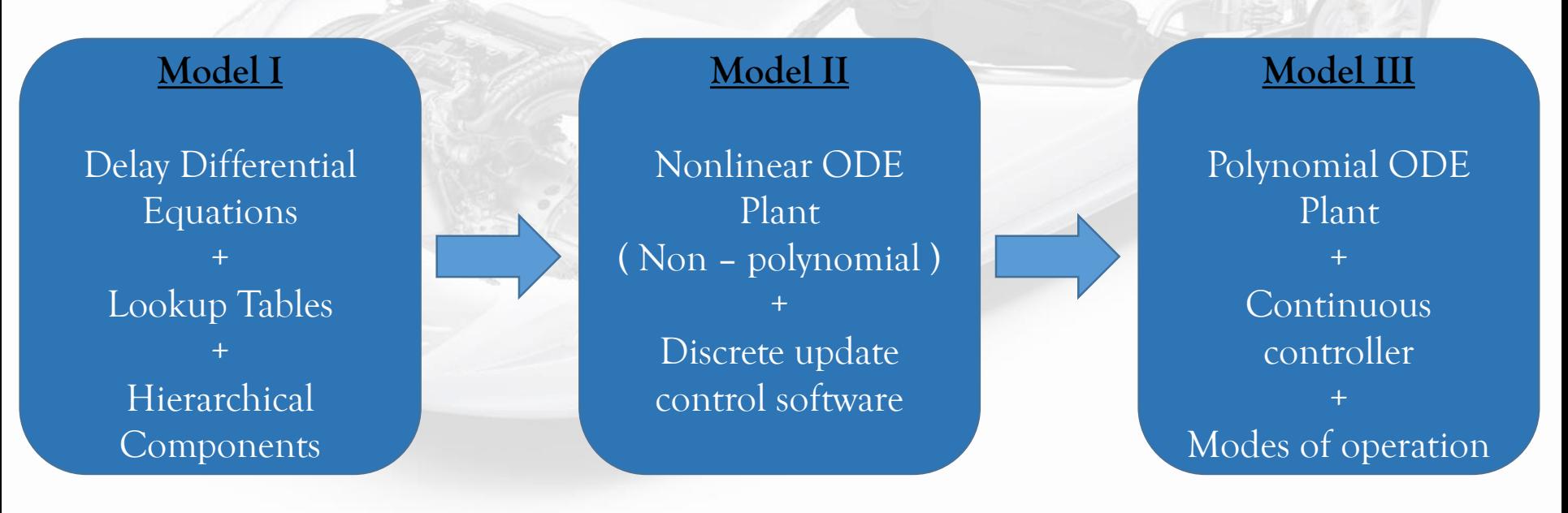

#### Powertrain Systems Benchmark (previous work)

- Falsification techniques S-Taliro Annpureddy et.al.[TACAS'11], Breach Donze et.al.[CAV'10].
- Requirement mining (also found bugs) Jin et.al. [HSCC'13].
- Simulation guided Lyapunov analysis Balkan et.al. [ICC'15], and more …

- Our contribution:
	- Formal verification of **Model III\***
	- Bridging simulations and verification

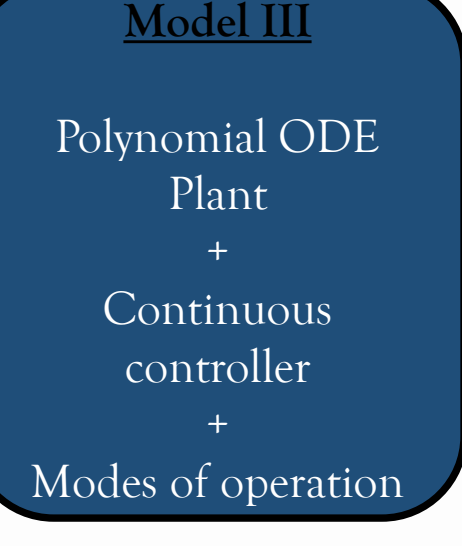

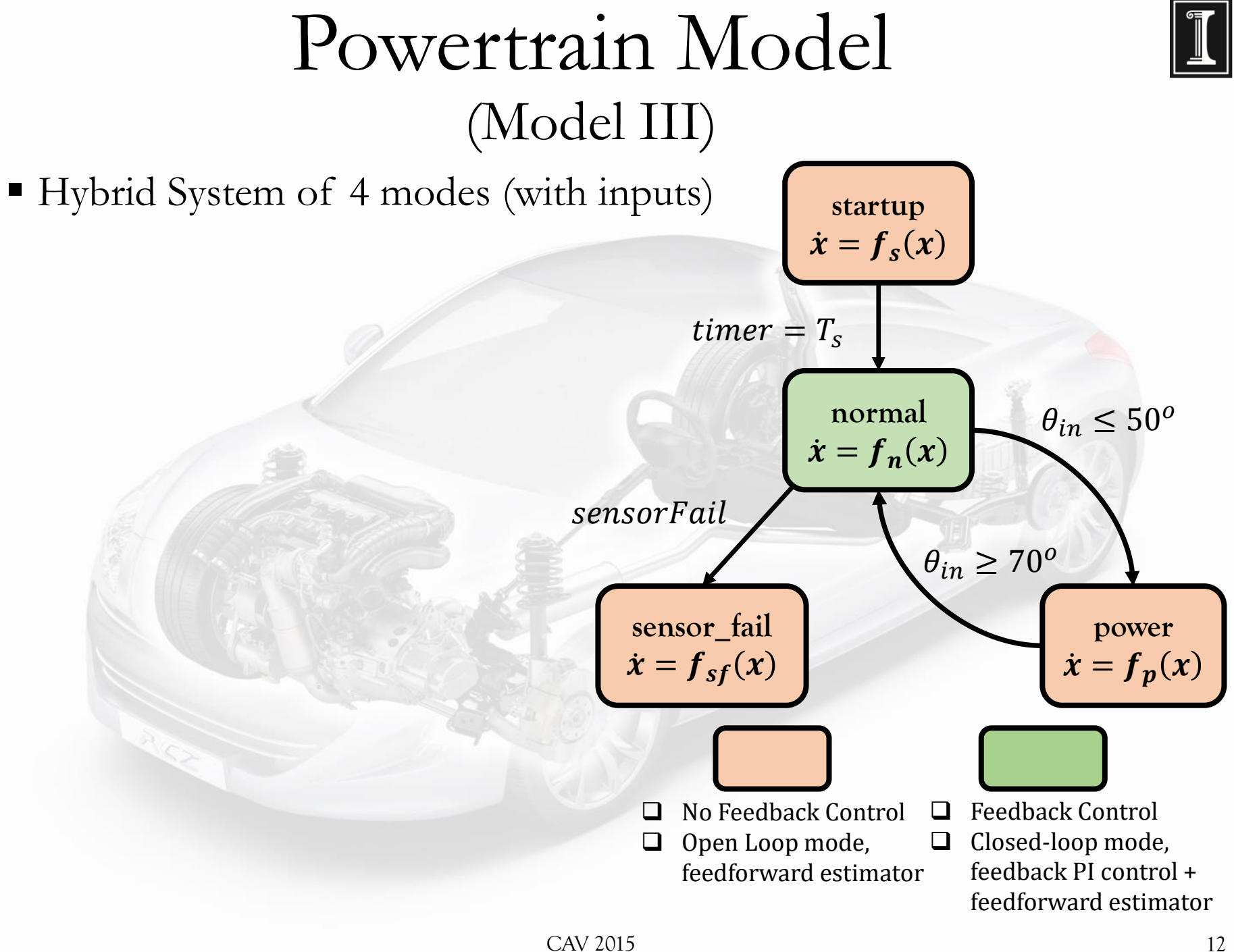

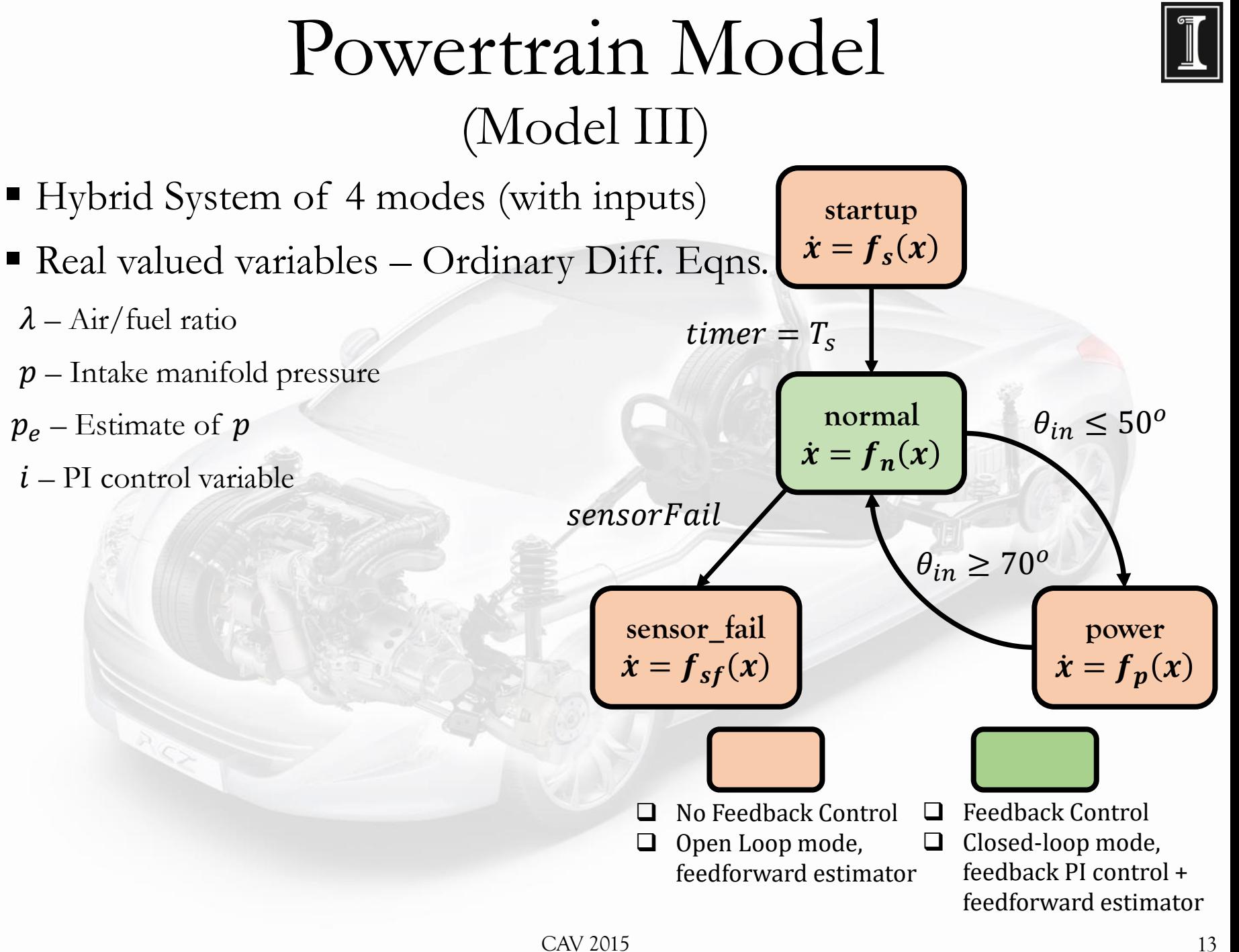

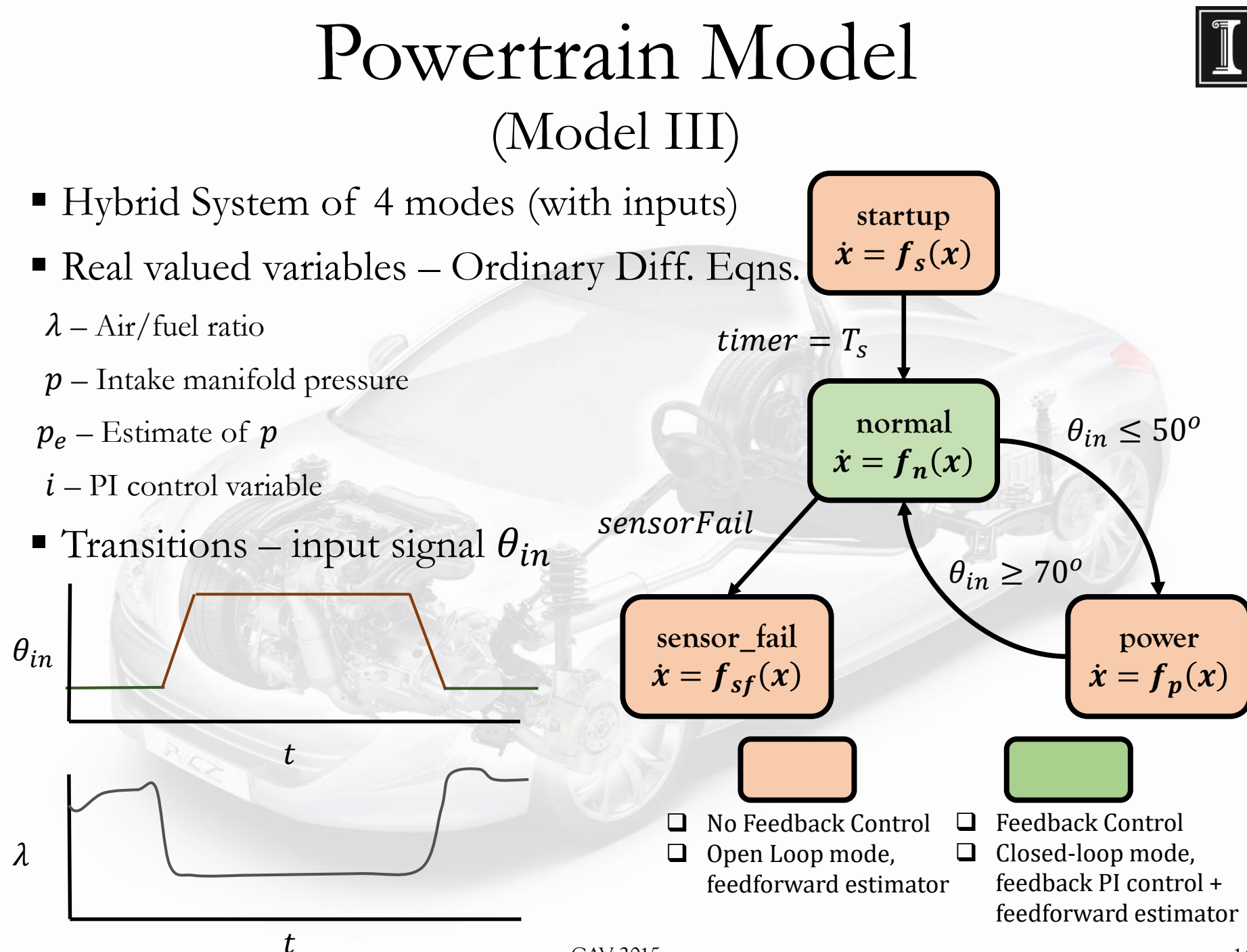

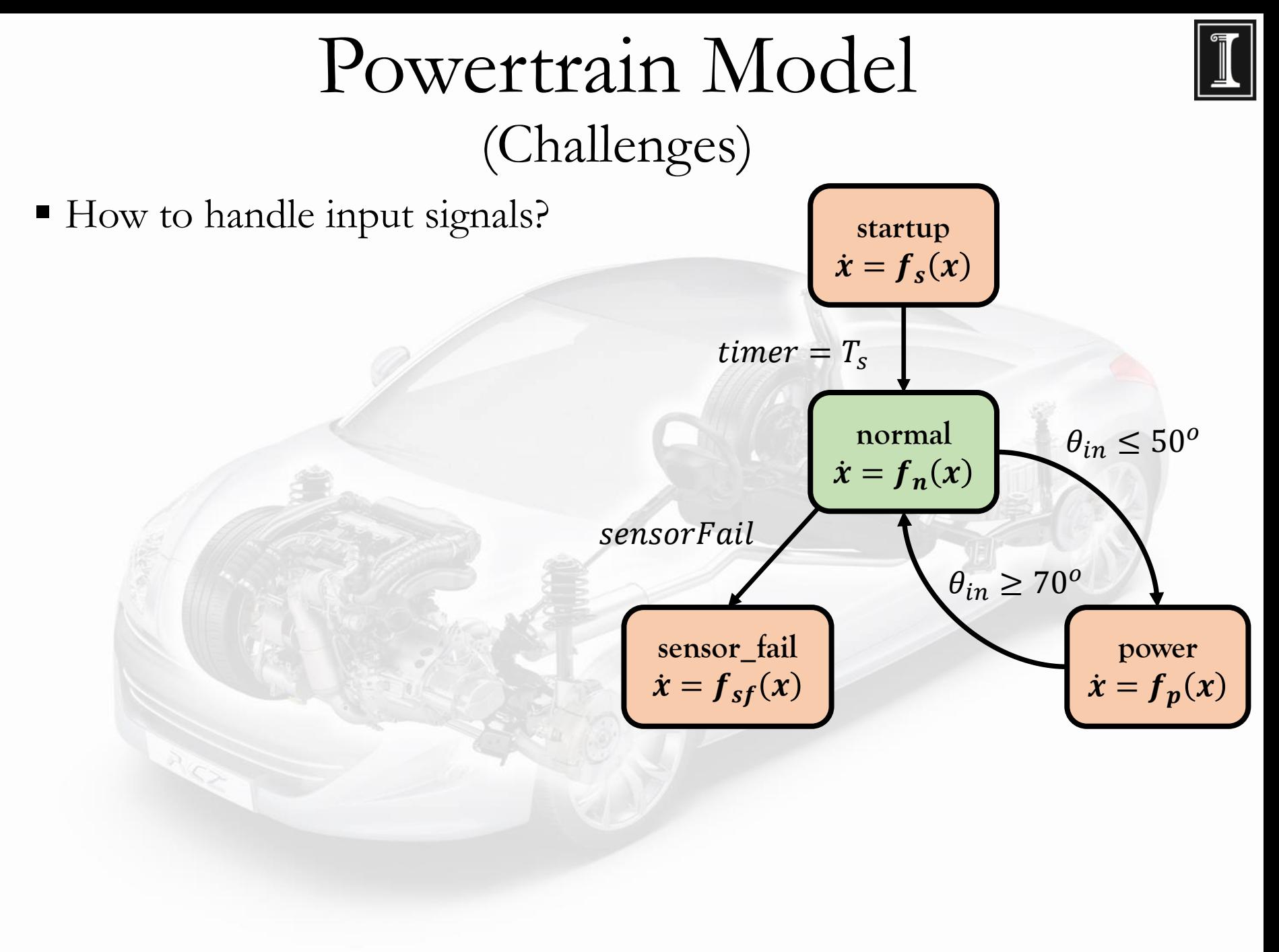

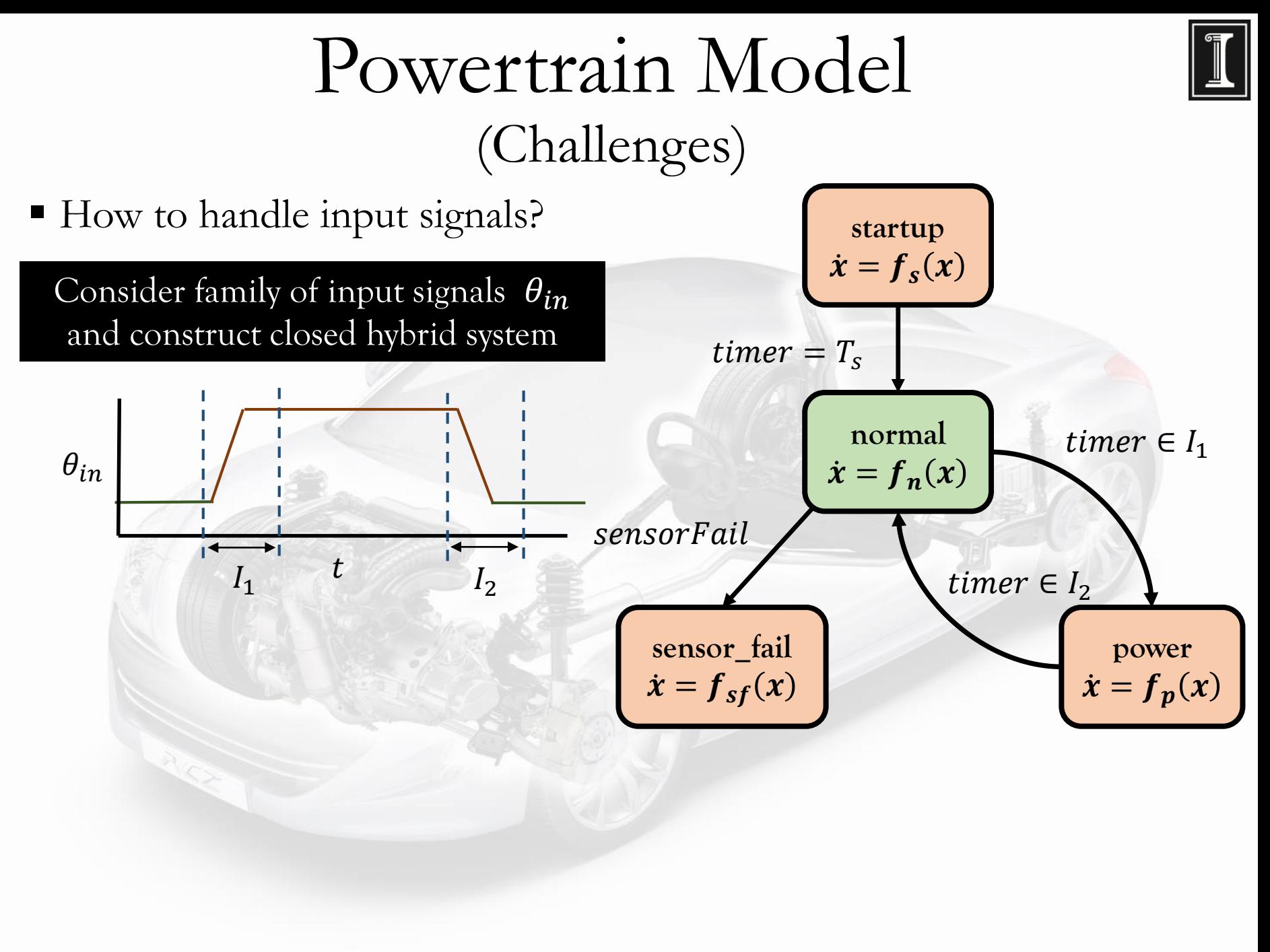

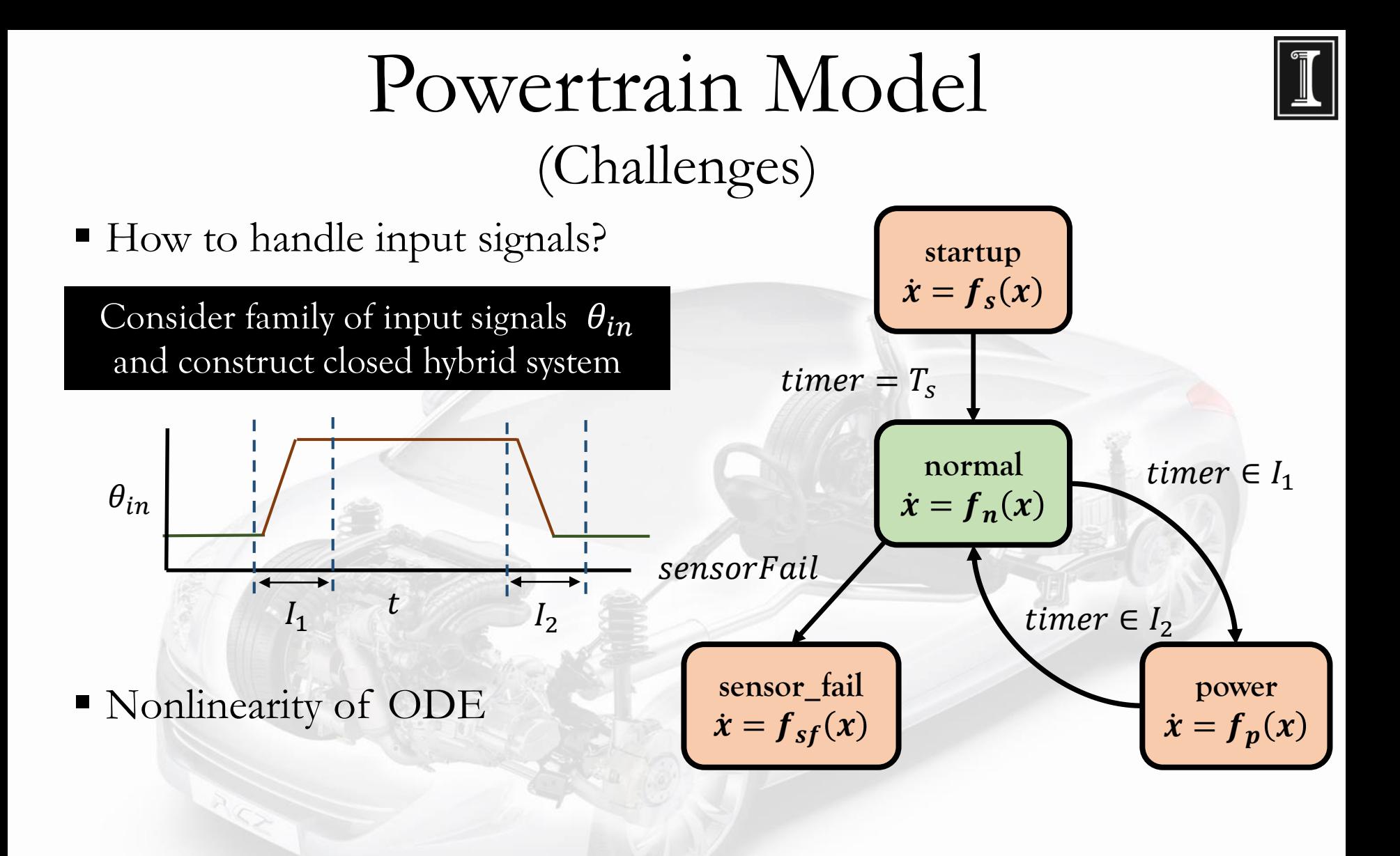

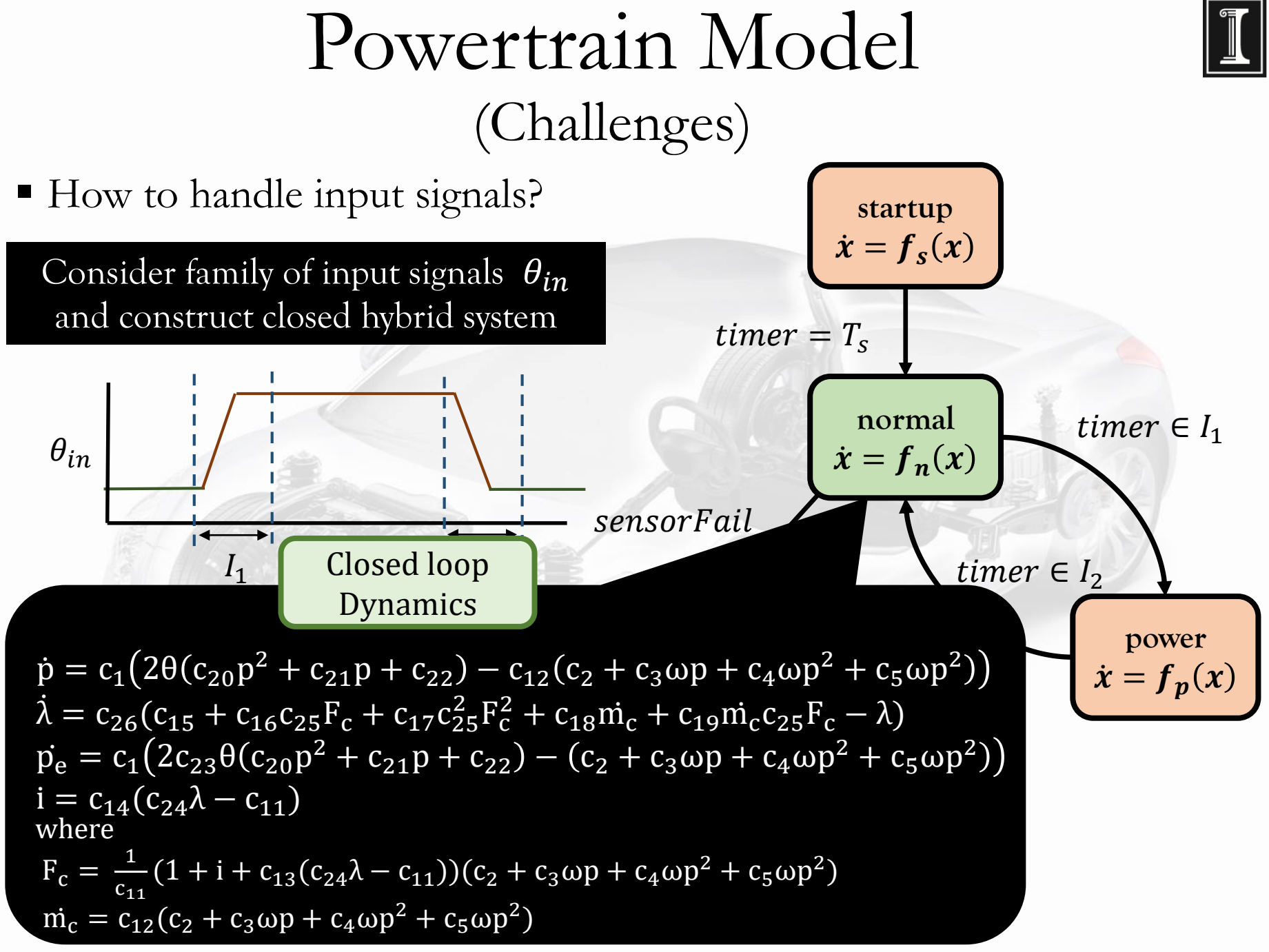

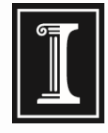

### Powertrain Specification

Signal Temporal Logic: temporal specification for signals

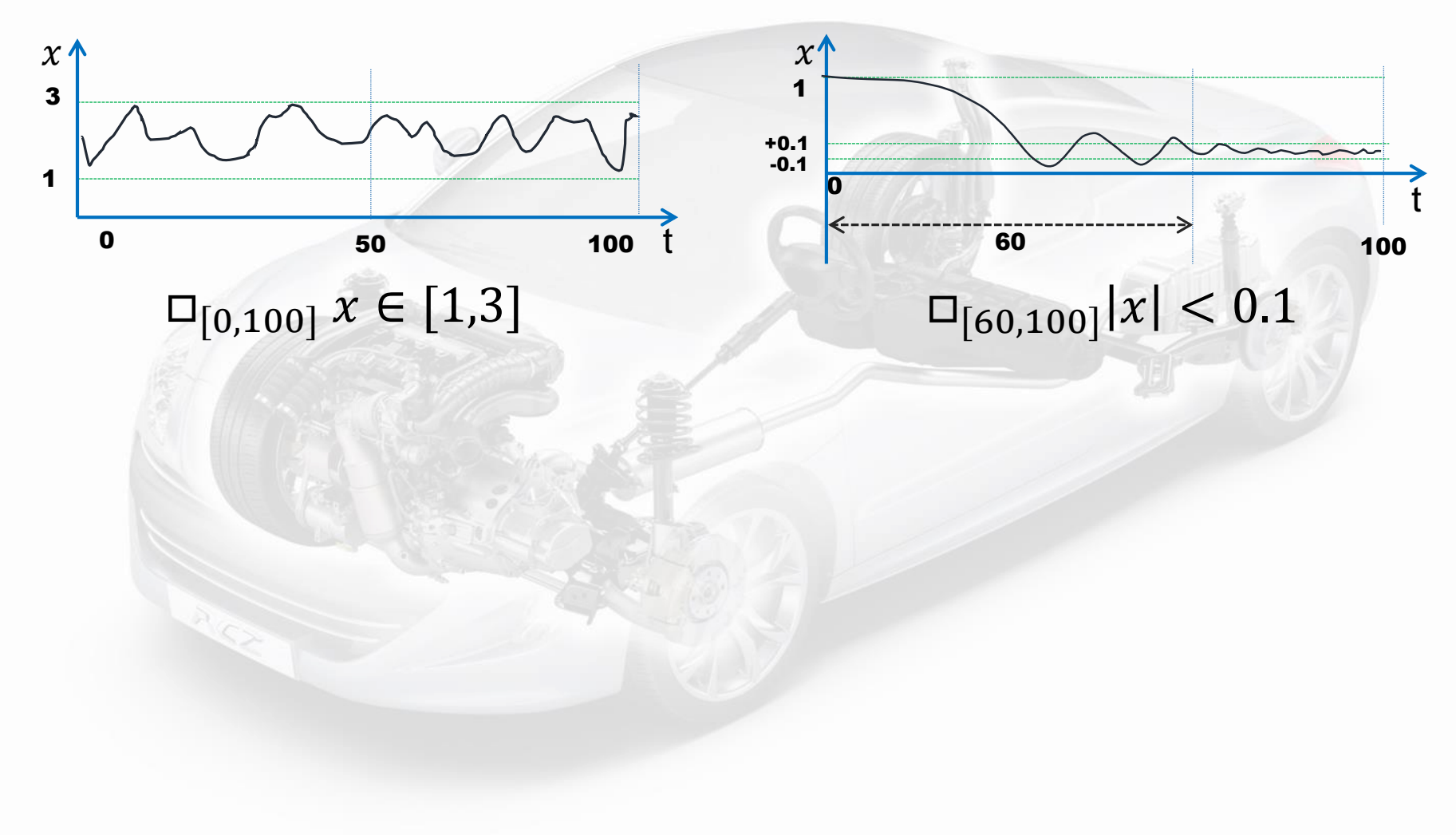

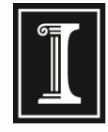

### Powertrain Specification

Signal Temporal Logic: temporal specification for signals

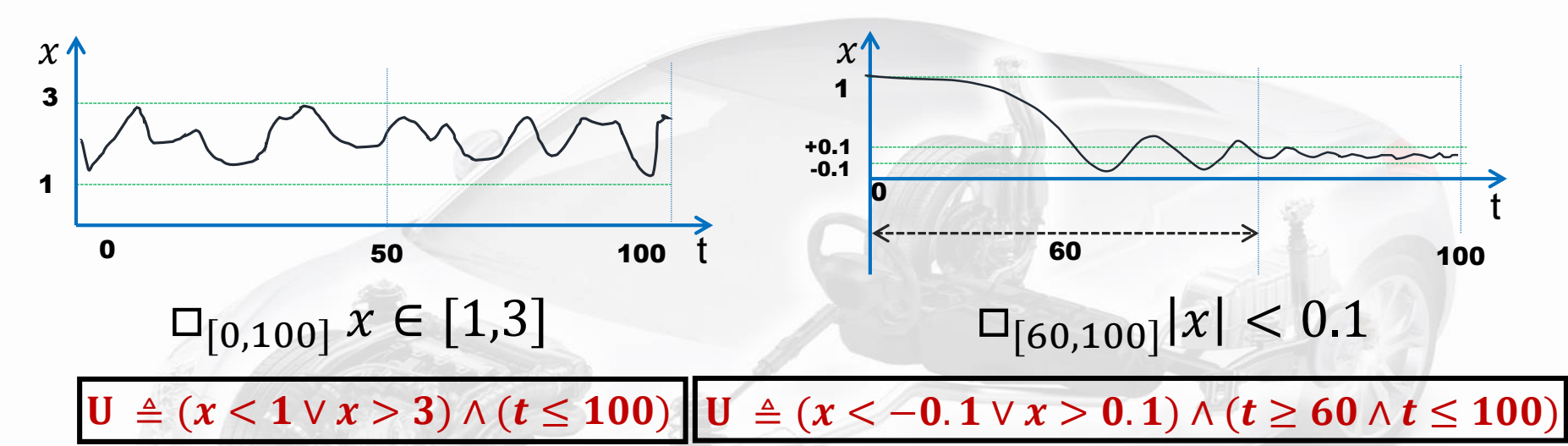

**Encoded as safety properties** 

### Powertrain Specification

Signal Temporal Logic: temporal specification for signals

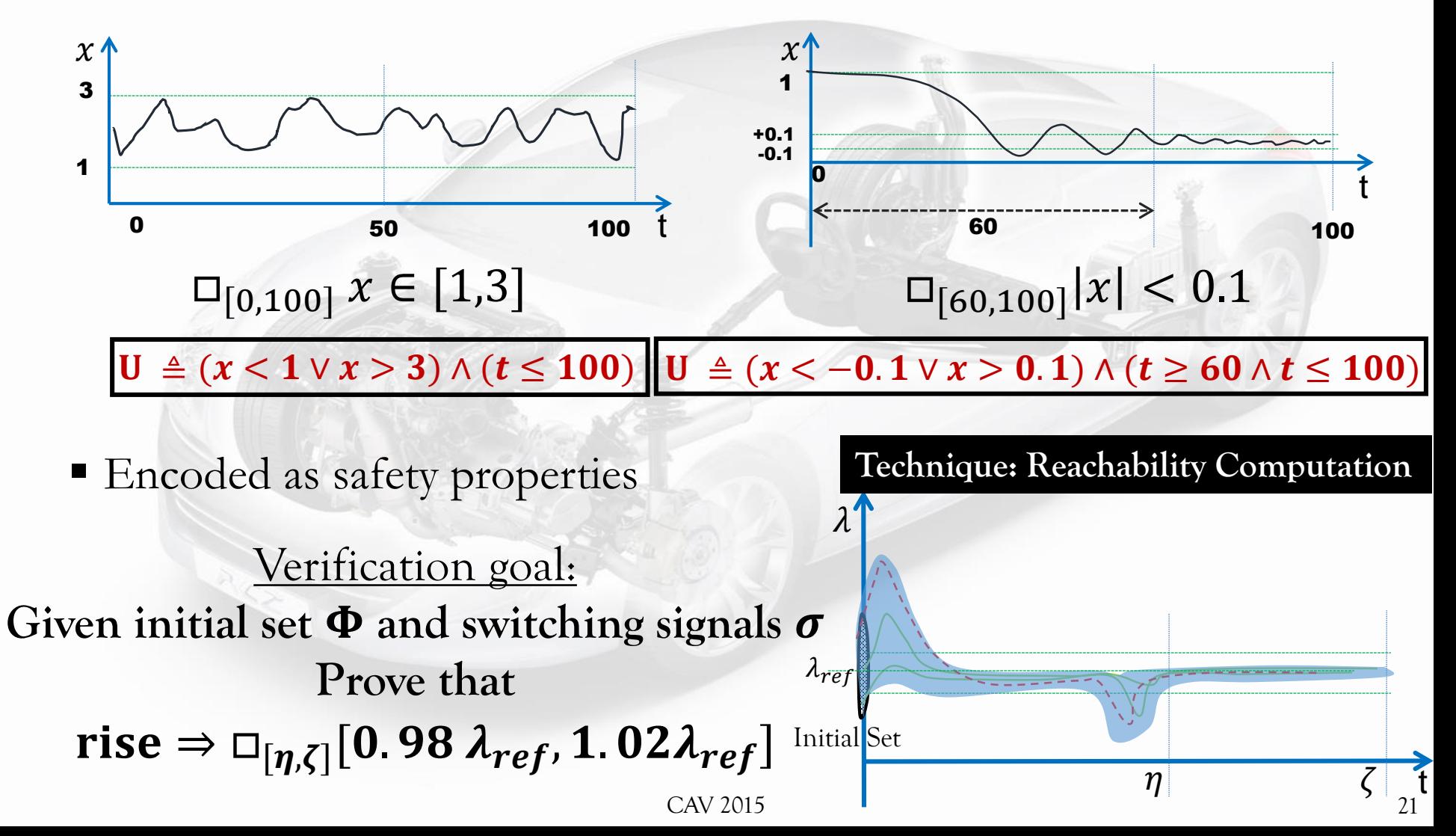

# Outline

- Motivation & Challenges
- Powertrain Benchmark
- Specification
- Simulation Based Verification Technique
- **Engineering**
- Verification Results
- Conclusions and Future Work

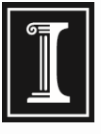

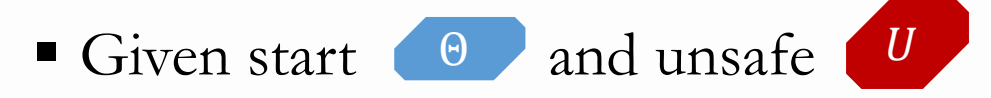

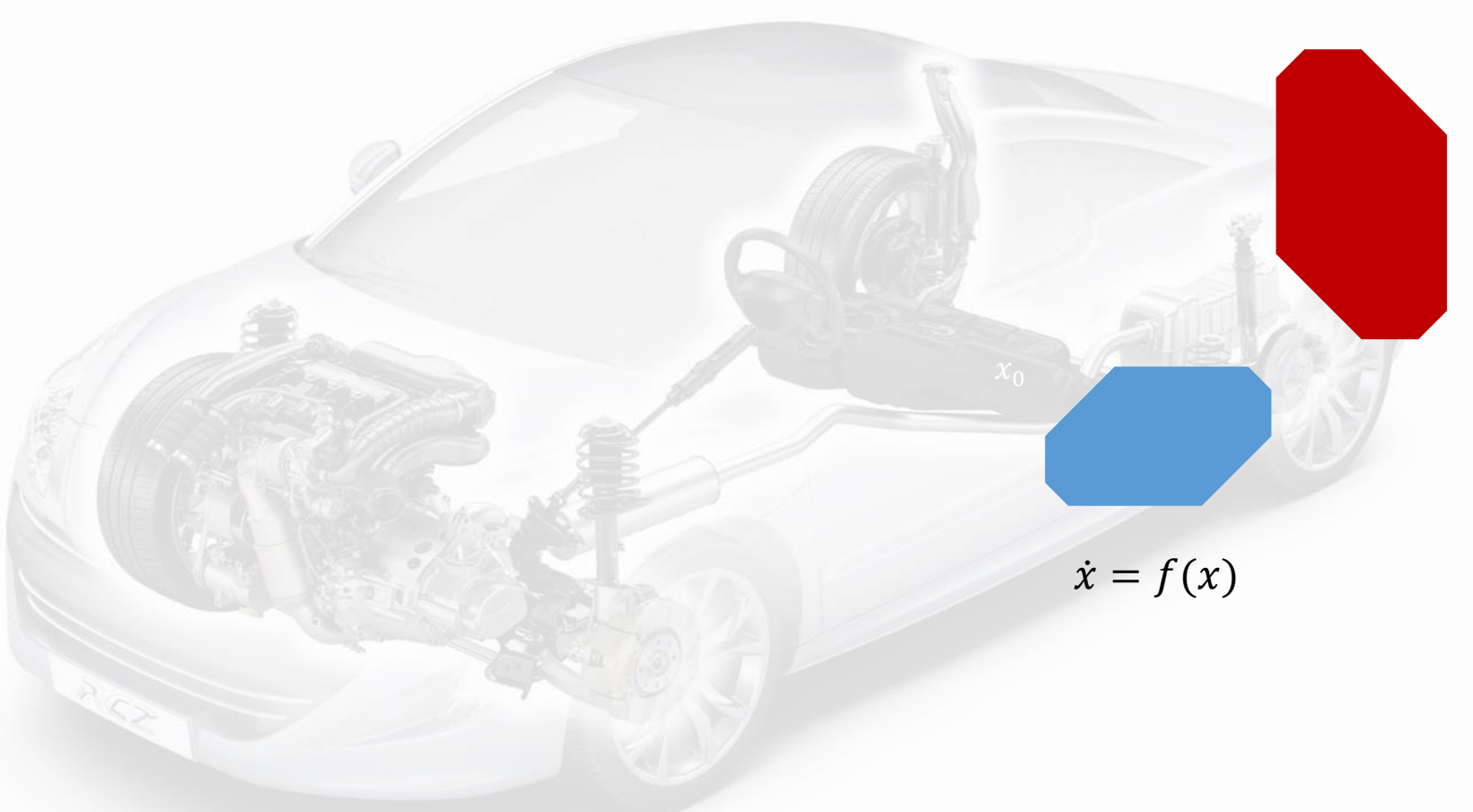

- Given start (Θ and unsafe  $\vert U \vert$
- Compute finite cover of initial set
- Simulate from the center  $x$  of each cover

 $x(t)$ 

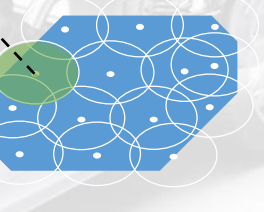

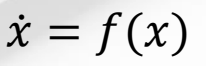

- Given start (Θ and unsafe  $|U|$
- Compute finite cover of initial set
- Simulate from the center  $x$  of each cover
- **Bloat** simulation so that bloated tube contains trajectories from the cover
- $\blacksquare$  Union = over-approximation of reach set

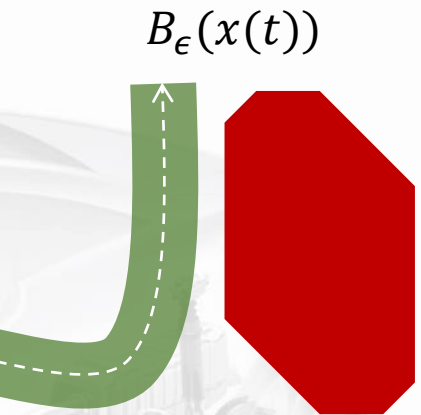

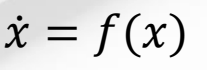

 $\mathbf{X}_0$ 

- Given start (Θ and unsafe  $|U|$
- Compute finite cover of initial set
- Simulate from the center  $x$  of each cover
- **Bloat** simulation so that bloated tube contains trajectories from the cover
- $\blacksquare$  Union = over-approximation of reach set
- $\blacksquare$  Check intersection/containment with  $U$
- Refine

 $B_{\epsilon}(x(t))$ 

 $\dot{x} = f(x)$ 

- Given start (Θ and unsafe  $|U|$
- Compute finite cover of initial set
- Simulate from the center  $x$  of each cover
- **Bloat** simulation so that bloated tube contains trajectories from the cover
- $\blacksquare$  Union = over-approximation of reach set
- $\blacksquare$  Check intersection/containment with  $U$
- Refine

 $B_{\epsilon}(x(t))$ 

 $\dot{x} = f(x)$ 

- Given start (Θ and unsafe  $|U|$
- Compute finite cover of initial set
- Simulate from the center  $x$  of each cover
- **Bloat** simulation so that bloated tube contains trajectories from the cover
- $\blacksquare$  Union = over-approximation of reach set
- $\blacksquare$  Check intersection/containment with  $U$
- $\blacksquare$  Refine

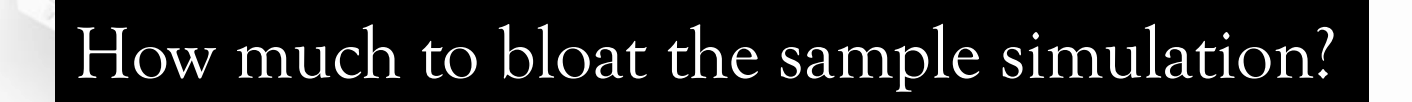

 $\mathbf{X}_0$ 

 $\dot{x} = f(x)$ 

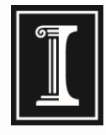

#### Discrepancy Function

*Discrepancy Function*: capturing the continuity of ODE solutions **executions that start close, stay close**

 $\beta$  is called a discrepancy function of the system if for any two states  $x_1$  and  $x_2$ ,  $|x_1(t) - x_2(t)| \leq \beta(x_1, x_2, t)$ 

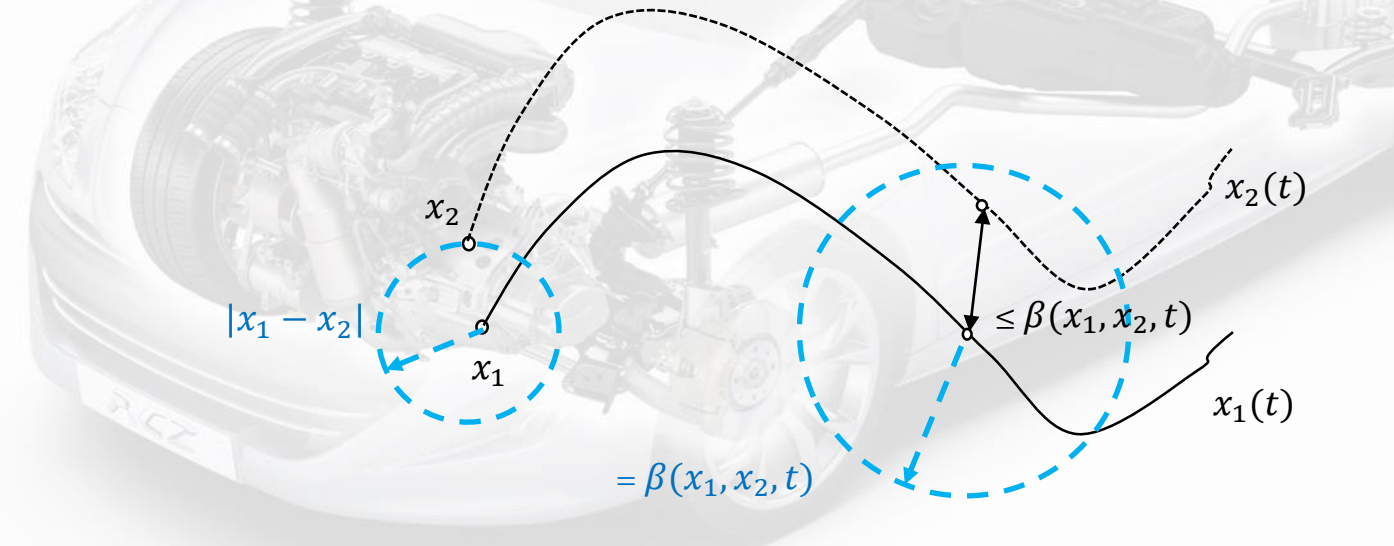

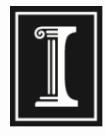

### Discrepancy Function

*Discrepancy Function*: capturing the continuity of ODE solutions **executions that start close, stay close**

 $\beta$  is called a discrepancy function of the system if for any two states  $x_1$  and  $x_2$ ,  $|x_1(t) - x_2(t)| \leq \beta(x_1, x_2, t)$ 

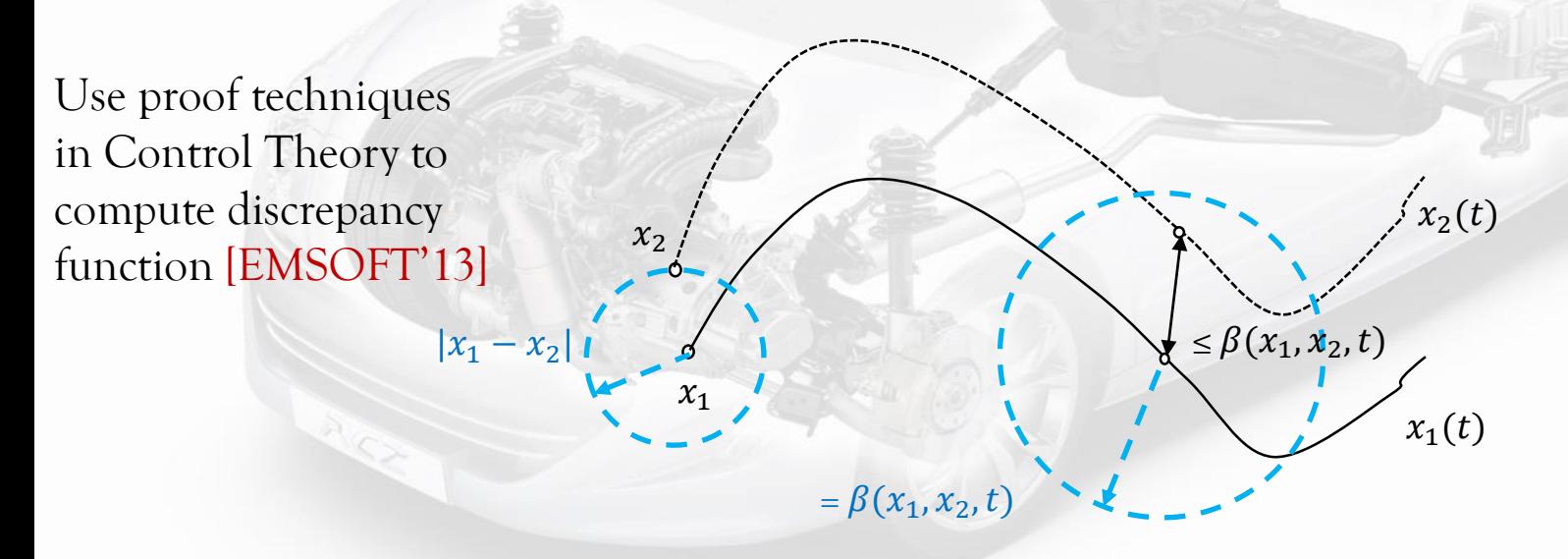

Discrepancy functions are given as model annotations, i.e.  $\beta$  is given by the user

### Discrepancy Function

*Discrepancy Function*: capturing the continuity of ODE solutions

$$
\begin{aligned}\n\dot{p} &= c_1(2\theta(c_{20}p^2 + c_{21}p + c_{22}) - c_{12}(c_2 + c_3\omega p + c_4\omega p^2 + c_5\omega p^2)) \\
\dot{\lambda} &= c_{26}(c_{15} + c_{16}c_{25}F_c + c_{17}c_{25}^2F_c^2 + c_{18}\dot{m}_c + c_{19}\dot{m}_c c_{25}F_c - \lambda) \\
\dot{p}_e &= c_1(2c_{23}\theta(c_{20}p^2 + c_{21}p + c_{22}) - (c_2 + c_3\omega p + c_4\omega p^2 + c_5\omega p^2)) \\
i &= c_{14}(c_{24}\lambda - c_{11})\n\end{aligned}
$$

where

$$
F_c = \frac{1}{c_{11}} (1 + i + c_{13}(c_{24}\lambda - c_{11})) (c_2 + c_3\omega p + c_4\omega p^2 + c_5\omega p^2)
$$
  

$$
\dot{m_c} = c_{12}(c_2 + c_3\omega p + c_4\omega p^2 + c_5\omega p^2)
$$

 $\overline{1}$ 1, **All known tools failed to find any discrepancy functions**

Discrepancy functions are given as model annotations, i.e.  $\beta$  is given by the user

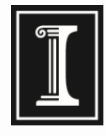

 Computing discrepancy function from simulations and static analysis Fan & Mitra [ATVA'15]

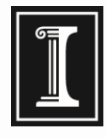

 $\mathbf R$ 

 $\dot{x} = f(x)$ 

### On-The-Fly Discrepancy

- Computing discrepancy function from simulations and static analysis Fan & Mitra [ATVA'15]
- Key principle
	- $J = \frac{\partial f}{\partial x}$  $\partial x$
	- If  $\text{eig}(J + J^T) < 0$  in **R** then trajectories converge in  $$

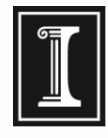

- Computing discrepancy function from simulations and static analysis Fan & Mitra [ATVA'15]
- Key principle
	- $J = \frac{\partial f}{\partial x}$  $\partial x$
	- If  $\text{eig}(J + J^T) < 0$  in **R** then trajectories converge in  $$

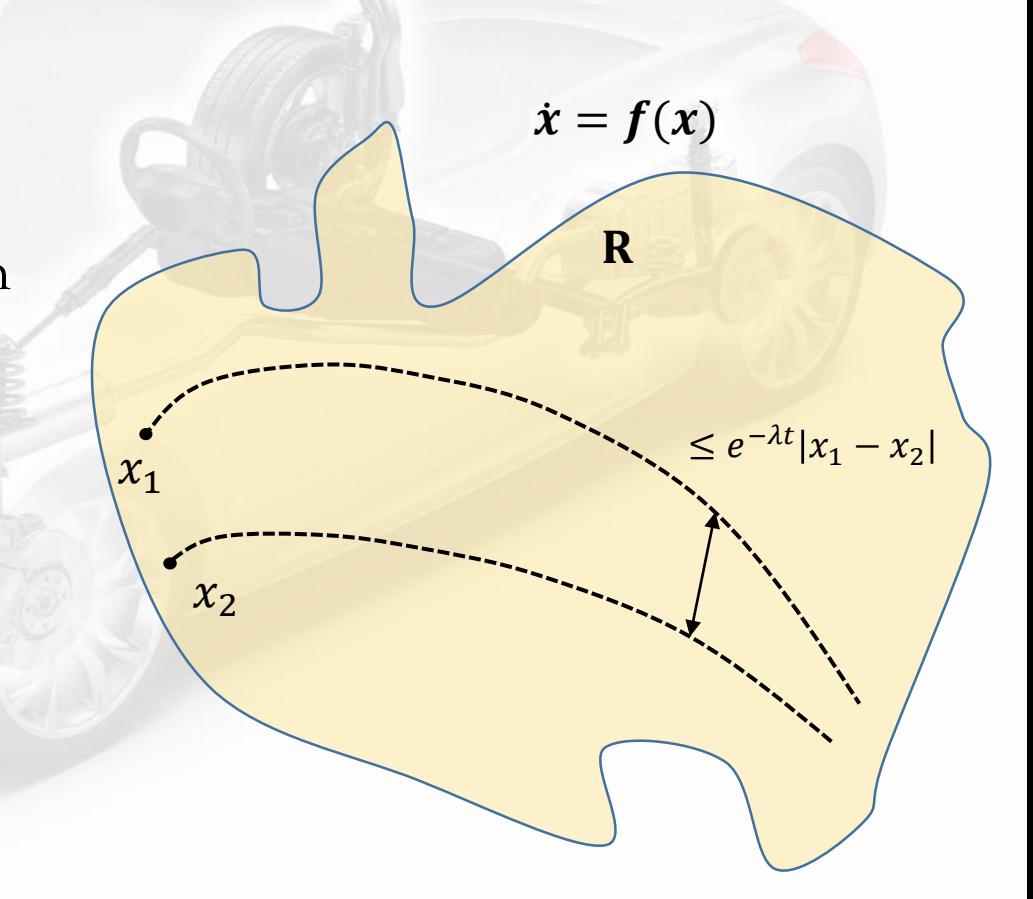

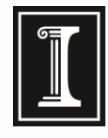

- Computing discrepancy function from simulations and static analysis Fan & Mitra [ATVA'15]
- Key principle
	- $J = \frac{\partial f}{\partial x}$  $\partial x$
	- If  $\text{eig}(J + J^T) < 0$  in **R** then trajectories converge in  $$
	- Compute max eig $(J + J^T)$  in **R**
	- Gives a local discrepancy function in region  $$

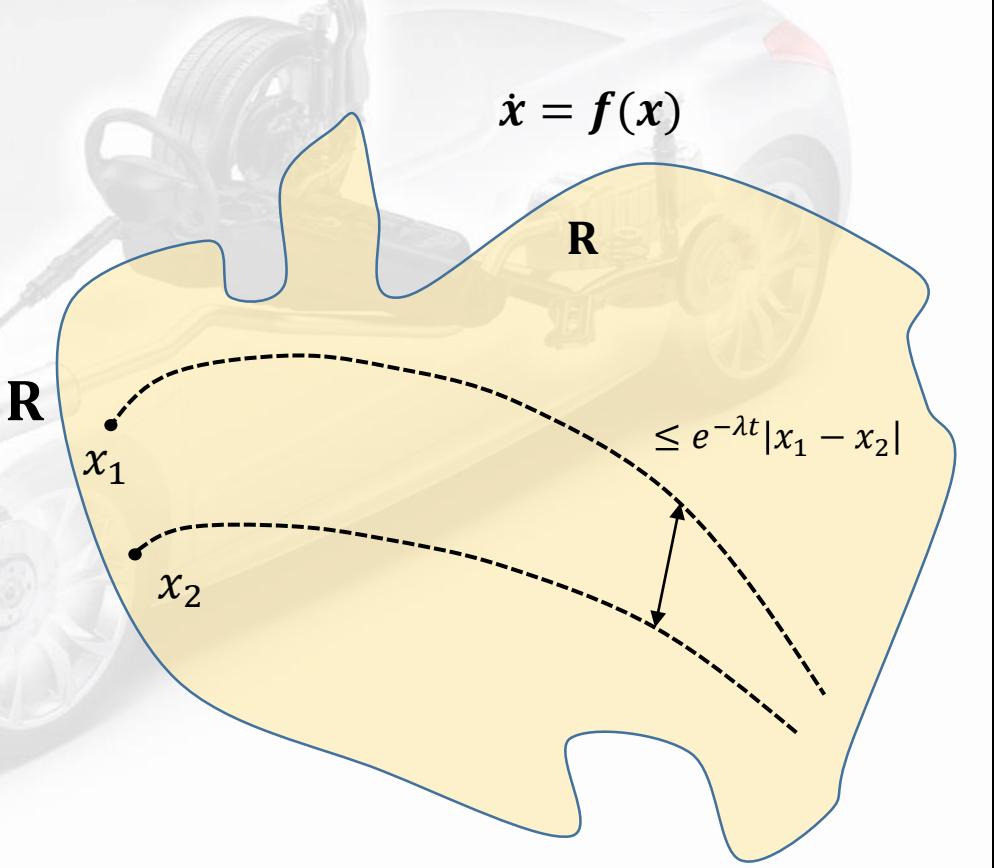

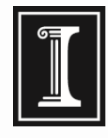

- Computing discrepancy function from simulations and static analysis Fan & Mitra [ATVA'15]
- Key principle
	- $J = \frac{\partial f}{\partial x}$  $\partial x$
	- If  $\text{eig}(J + J^T) < 0$  in **R** then trajectories converge in  $$
	- Compute max eig $(J + J^T)$  in **R**
	- Gives a local discrepancy function in region  $$

We apply on–the–fly discrepancy function for verifying powertrain control system

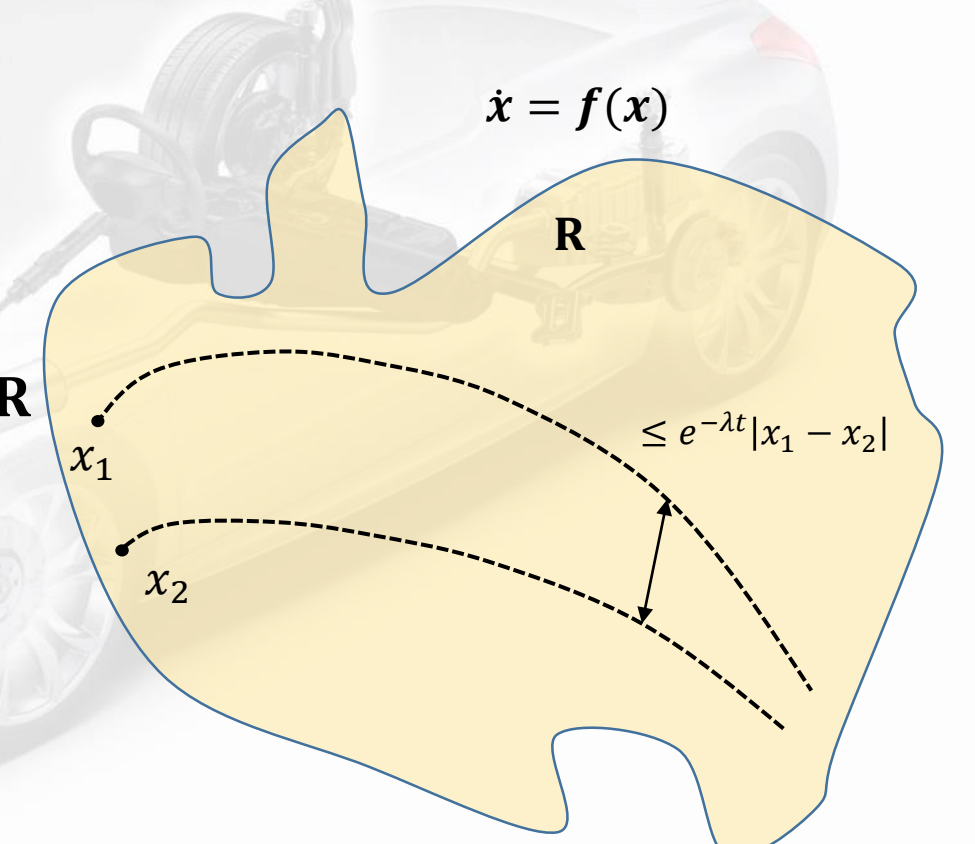

## Engineering

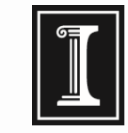

#### **Domain Transformation**:

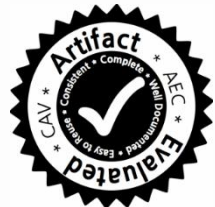

If eig( $J + J<sup>T</sup>$ ) returns values close to 0, fails to prove convergence of traj. Performs linear basis transformation for getting useful discrepancy function. Involves multiplicative costs.

#### **Model reduction**:

The differential equation was *reduced* to a simpler one in power and start-up mode.

## Engineering

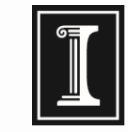

#### **Domain Transformation**:

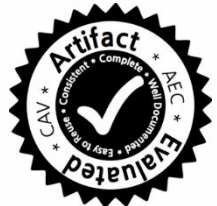

If eig( $J + J<sup>T</sup>$ ) returns values close to 0, fails to prove convergence of traj. Performs linear basis transformation for getting useful discrepancy function. Involves multiplicative costs.

#### **Model reduction**:

The differential equation was *reduced* to a simpler one in power and start-up mode.

#### **Performance Tuning**:

How often to perform domain transformation

#### **Implementation in C2E2 [TACAS'15]**:

Extension of C2E2 tool using eigen library and interval arithmetic for matrix norms.

#### Powertrain Verification Results

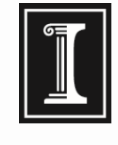

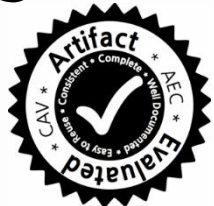

Verified many key specification for a given set of driver behaviors

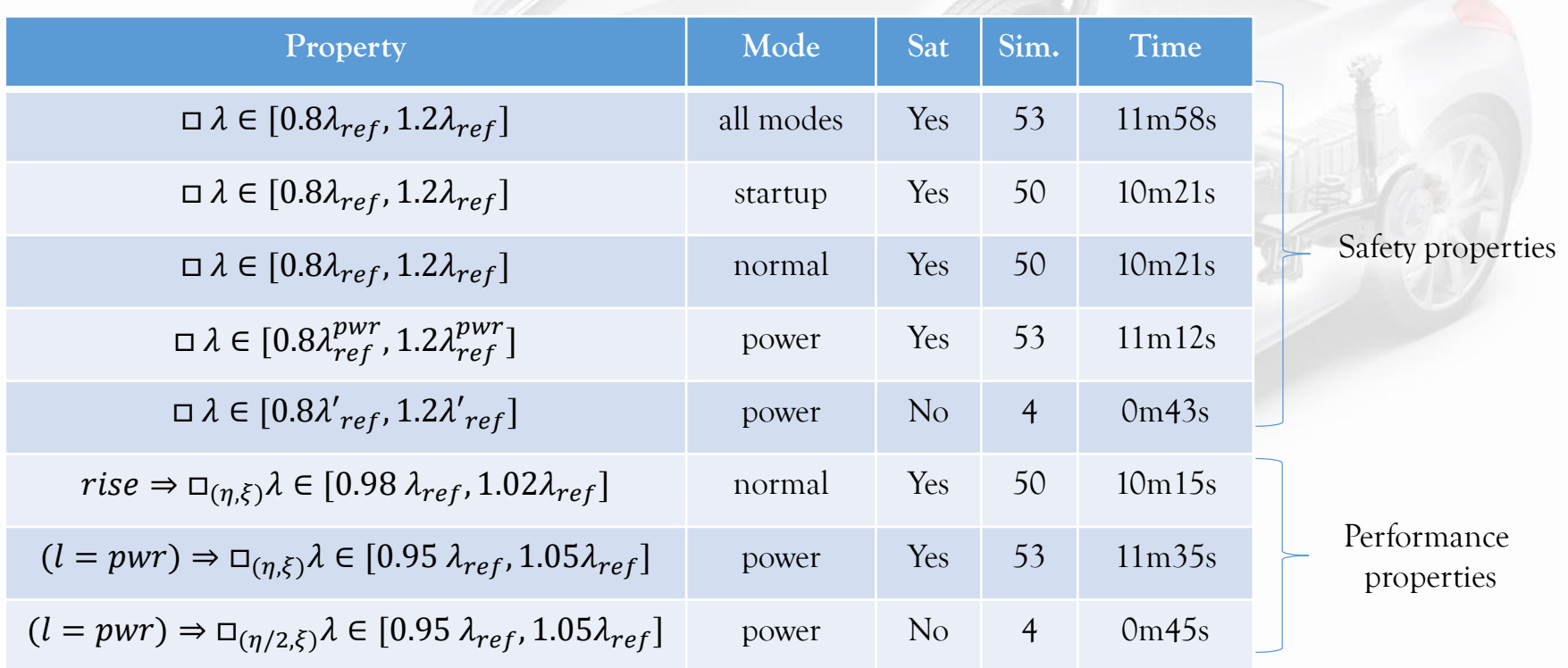

#### Reachable Set

Behavior of Air-Fuel ratio

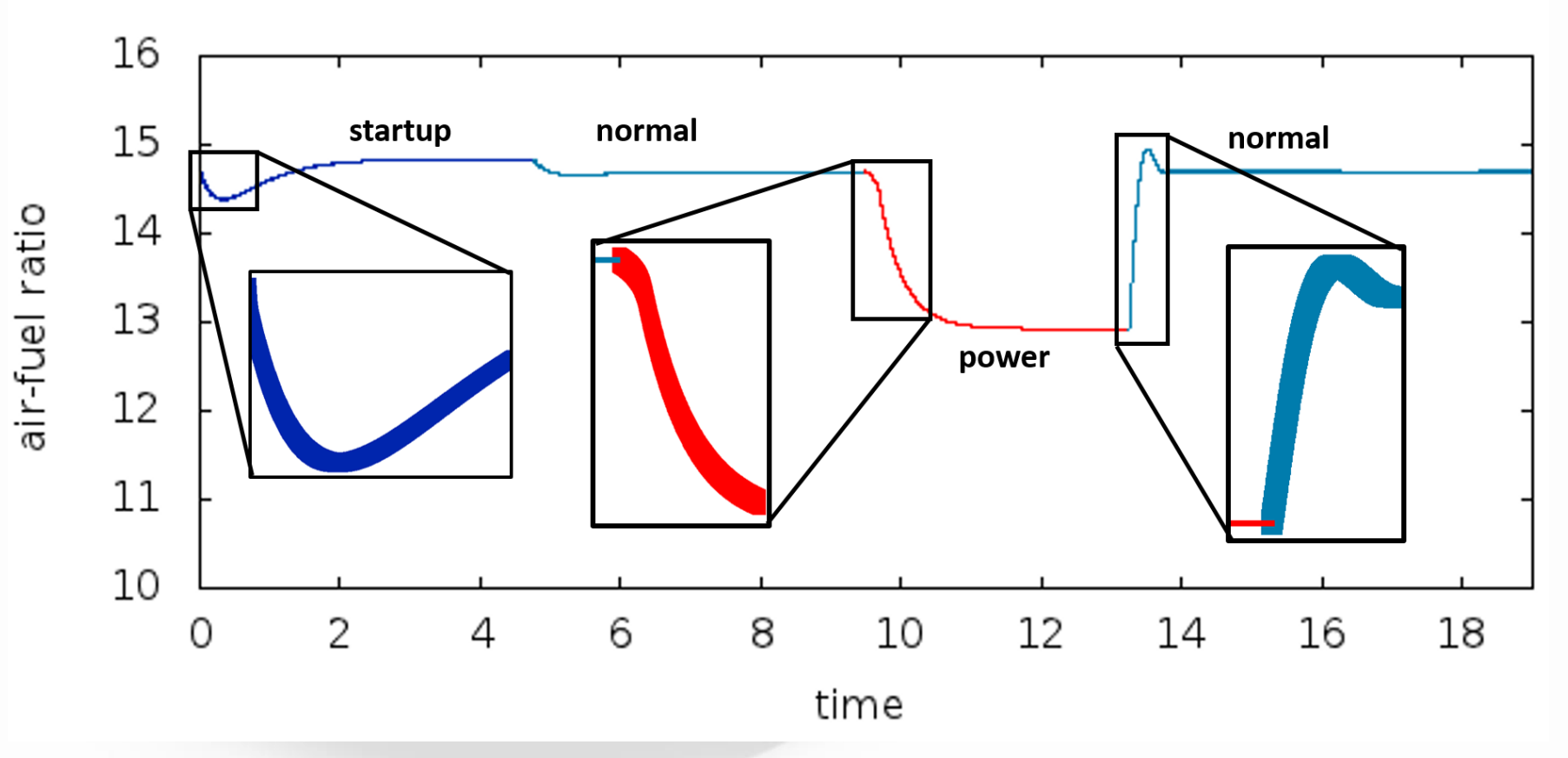

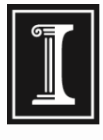

#### Conclusions and Future Work

- Verified the polynomial hybrid system model in the Powertrain Control Benchmark
- Scalability of dynamic analysis tool C2E2 to handle systems of industrial complexity

#### **Future Work:**

- Handling properties with path integrals
- New algorithms for handling other models in the benchmark

# Thank You

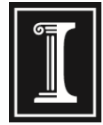

- **Exiaoqing Jin**
- $\blacksquare$  Jyotirmoy Deshmukh
- Jim Kapinski
- Koichi Ueda
- Ken Butts

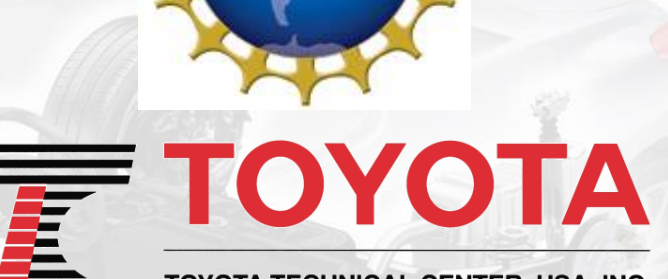

**TOYOTA TECHNICAL CENTER, USA, INC.** 

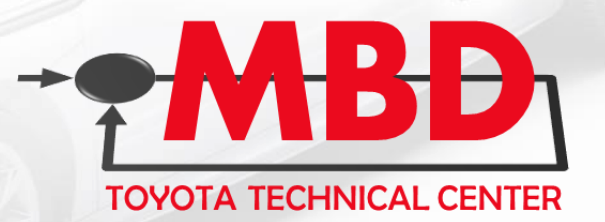

Questions?